# Introduction to Theory of Computing **Peter Kogge**

## A Example: The Matching Problem

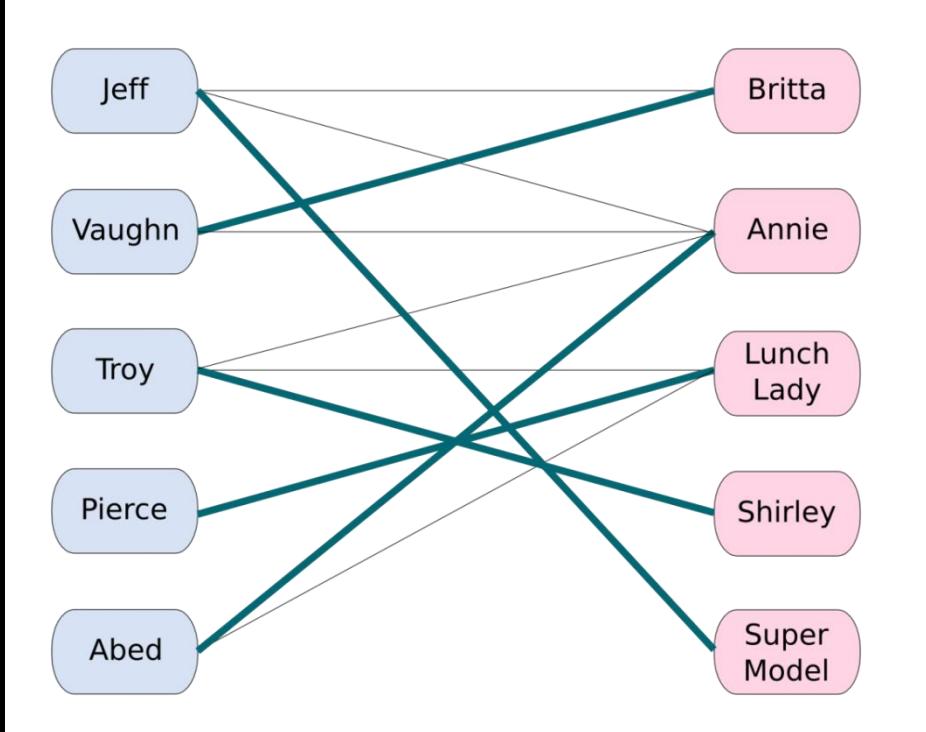

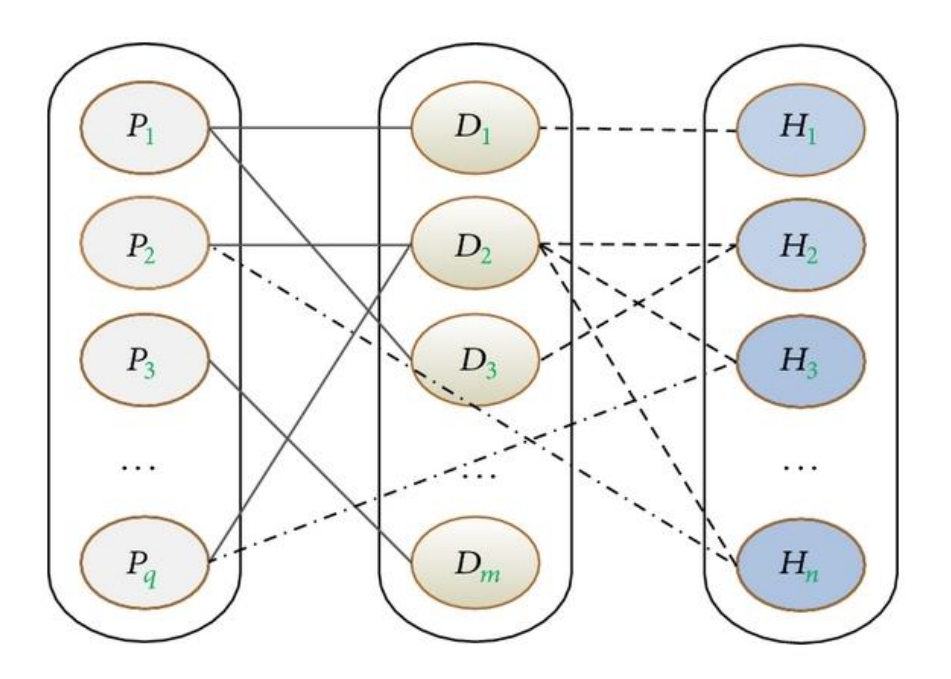

**https://www.researchgate.net/profile/Simon\_Poon/publication/279225880/figure/fig1/AS:30195 2400412694@1449002470456/Tripartite-graph-structure-of-TCM-Here-instances-of-differentobjects-are-represented.png**

**2-Gender marriage problem: Solvable in "polynomial" time O(V2.4) or O(E10/7)**

**3-Gender marriage problem: Known to be NP-Hard Probably exponential O(2<sup>V</sup>)**

### **It continues to be O(2V) for more than 3 genders**

## Does It Matter to a Match-Making Computer?

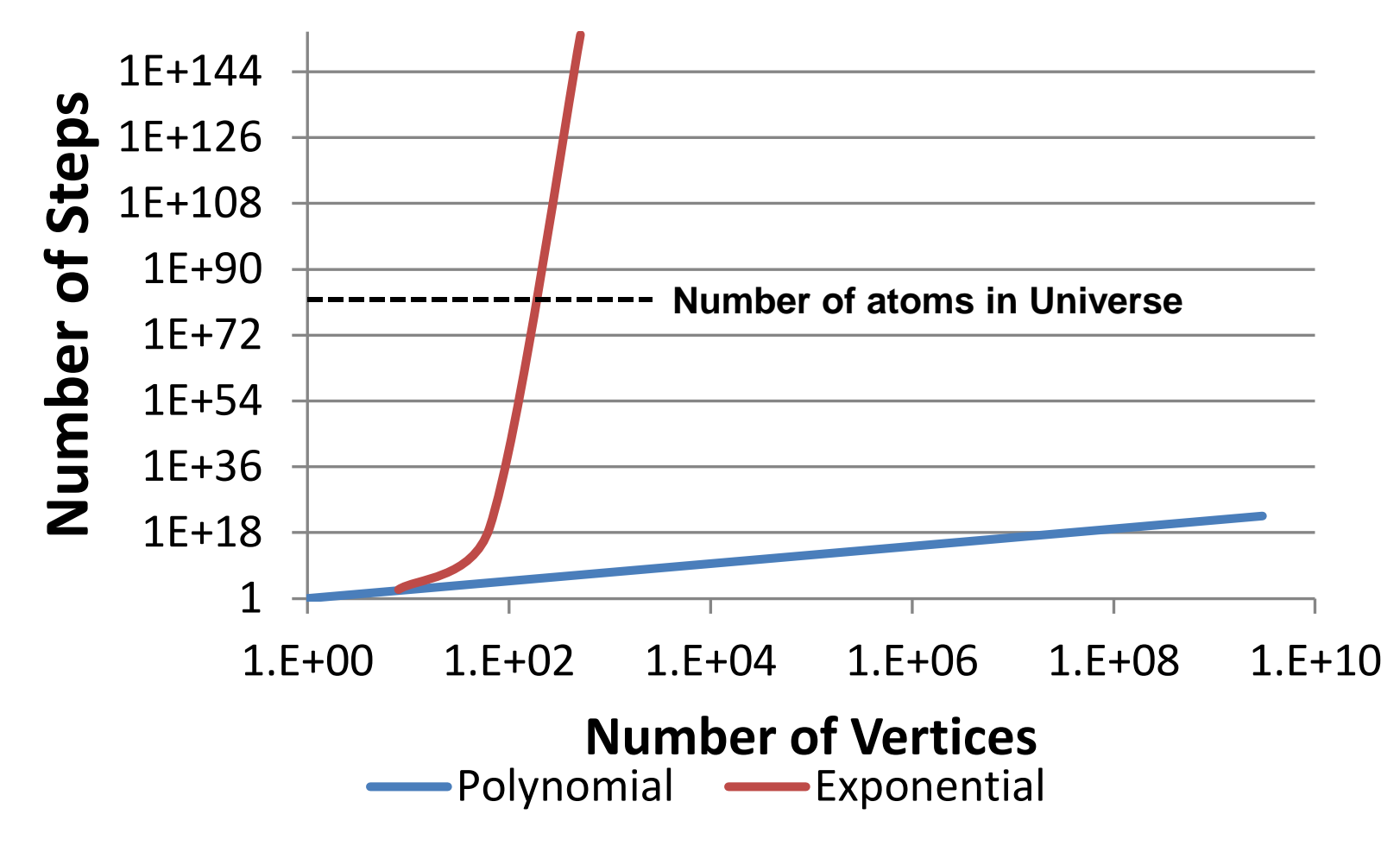

### **Problems requiring exponential # of steps are** *HARD***!!**

### Another Example: Boolean Satisfiability (SAT)

- **SAT: Is there a assignment of values to variables in a Boolean expression making it true**
- **Example: (~x v y) & (x v y) & (x v ~y)**
	- **x=1, y=1 makes expression true**
- **Example: (~x v y) & (x v y) & (x v ~y) & (~x v ~y)**
	- **No assignment of values make expression true**
- **Trivial algorithm: create truth table to test all possible cases (2|V|)**
- **Can we do better?**

### **SAT is perhaps** *THE* **fundamental problem in computing!**

# Key Questions for Such Problems

- **What is it that we "count" when discussing "how hard" a problem is?**
- **Are there variations in our basic model of computing?**
- **What classes of problems are solvable by each model?**
- **Is there a "universal" computing model?**
- **Are there problems that are intrinisically hard even on a universal computer?**

# Computing Theory In Perspective

- **Architecture: Design of inhabitable structures**
- **Organization: Functional interaction of Key Subsystems**
- **Design: Implementation in a real technology**
- **Execution Model: How a computer executes a program**
- **Algorithm: Step-by-step description of a computation to solve some problem**

 **Programming Model: Expression of Algorithm in form that executes on a real computer**

## Particularly Relevant

- **Abstract Machine: simplified model of a class of computer systems**
	- **Today's computers are all von Neumann**
- **Automata Theory: formal definitions of 3 basic classes of abstract machines**
- **Complexity Theory: what makes some problems intrinsically hard and others simple?**
- **Computability Theory: what problems can be solved by algorithms executable on what classes of automata**

### Classes of Automata

**Automata: (Greek for "self-acting") Device that**

- **Accepts strings of input data one character at a time**
- **Generates an output (at some point)**
- **Fixed set of states it can be in**
- **Follows a stored set of transition rules**
	- **For each input & current state, what is new state**
- **Finite Automata: No memory other than state**
	- **Deterministic (DFA): transition rules id at most only 1 new state**
	- **NonDeterministic (NFA): multiple transitions possible**
- **Push Down Automata (PDA): Stack available of intermediate results**
- **Turing Machines (TM): Infinite tape available for intermediate results**

# Today: Turing Machines Rule!

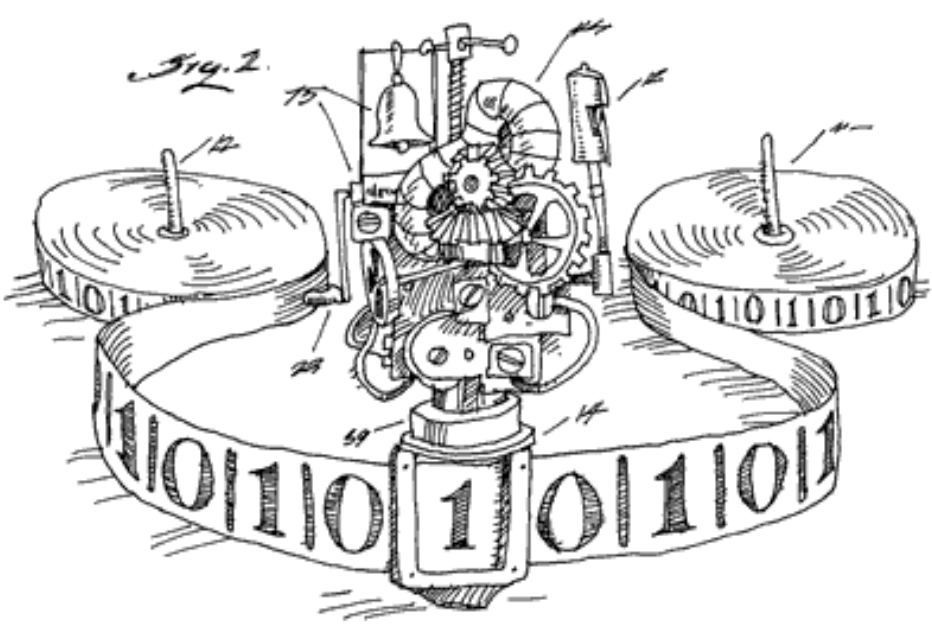

**http://www.worldofcomputing.net/theory/turing-machine.html**

### **Turing Machine:**

- **1. Read a character from a tape**
- **2. Get operation from table lookup**
- **3. Write a character to tape**
- **4. Move tape left or right**
- **5. Repeat**

The Von Neumann or Stored Program architecture

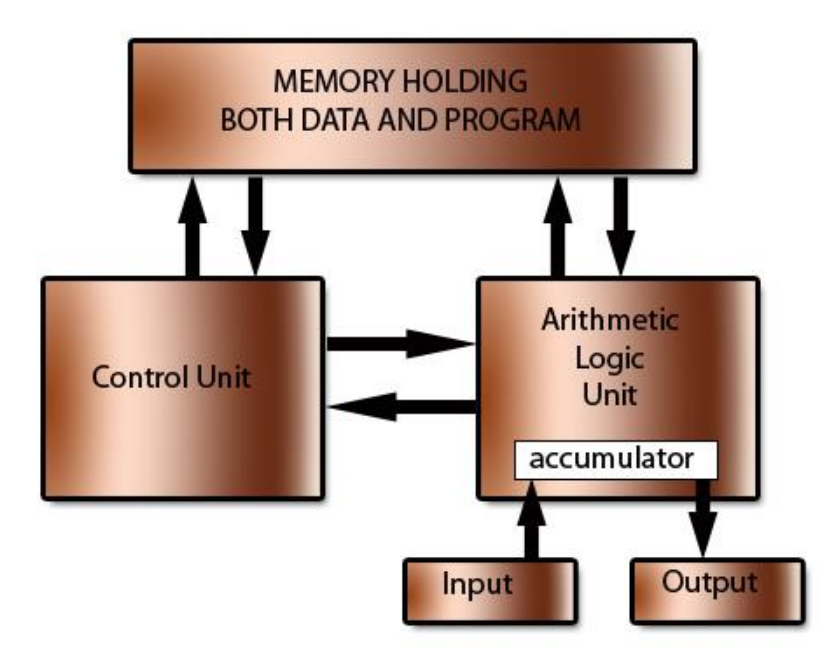

**http://www.teach-**(c) www.teach-ict.com **ict.com/as\_as\_computing/ocr/H447/F453/3\_3\_3/vonn\_neuman/miniw eb/images/von\_newmann\_architecture.jpg Von Neumann Architecture:**

- **1. Read instruction from memory**
- **2. Read a datum from memory**
- **3. Do an operation**
- **4. Determine next instruction**
- **5. Repeat**

## More on Language Definitions

- **Alphabet: set of characters that can be used in a program**
- **Symbol: member of an alphabet**
- **Syntax: formal rules for valid substrings**
- **Grammar: expression of syntax rules**
- **□ Semantics: formal description of what valid strings mean in terms of algorithm execution**

### Classes of Languages

- **Language Recognition: transition rules can be generated to** 
	- **Say YES for any input string if in that language**
	- **Say NO for any input string not in that language**
- **Regular Expressions: can be recognized by FA**
- **Context Free: can be recognized by PDA**
- **Context Sensitive and Unrestricted: can be recognized by a Turing Machine**

### A Simple Finite Automata

### **State Diagram Representation**

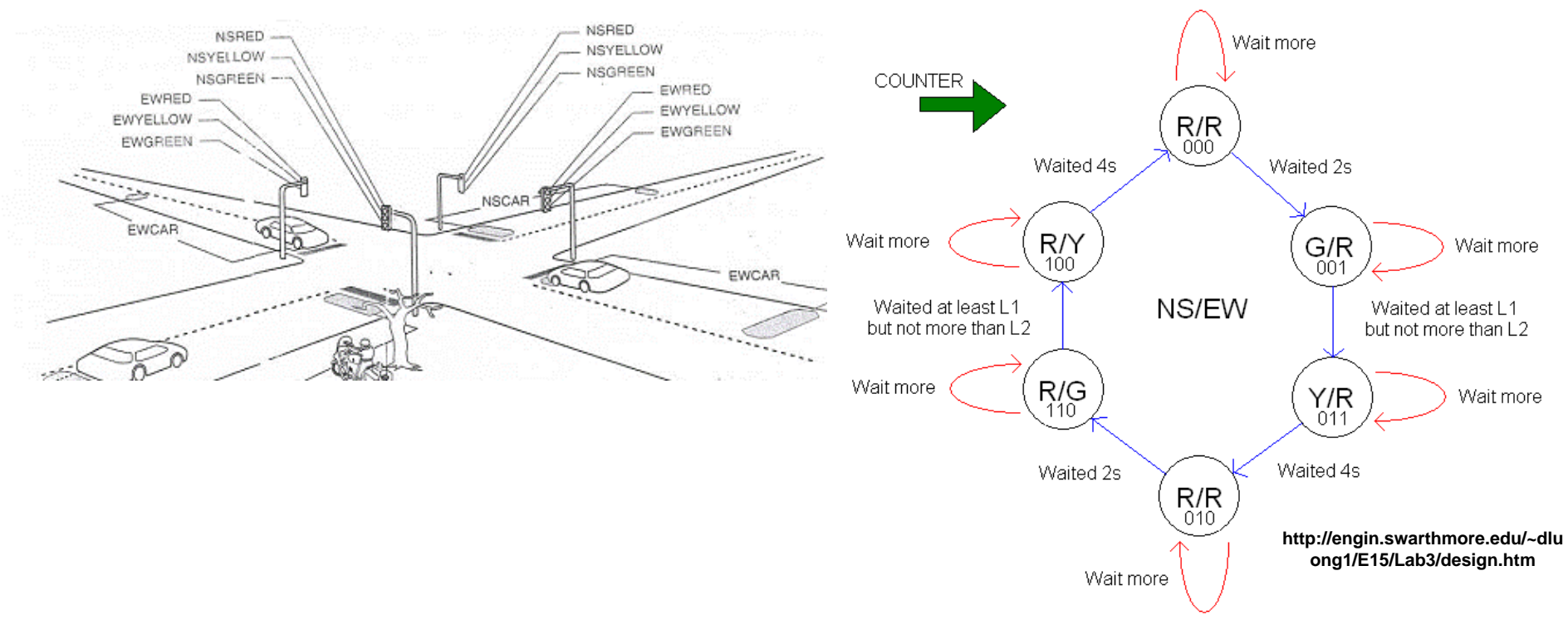

### **Transition Function Representation**

**δ(current\_state, input) = new\_state e.g. δ(G/R, ewcar) = Y/R**

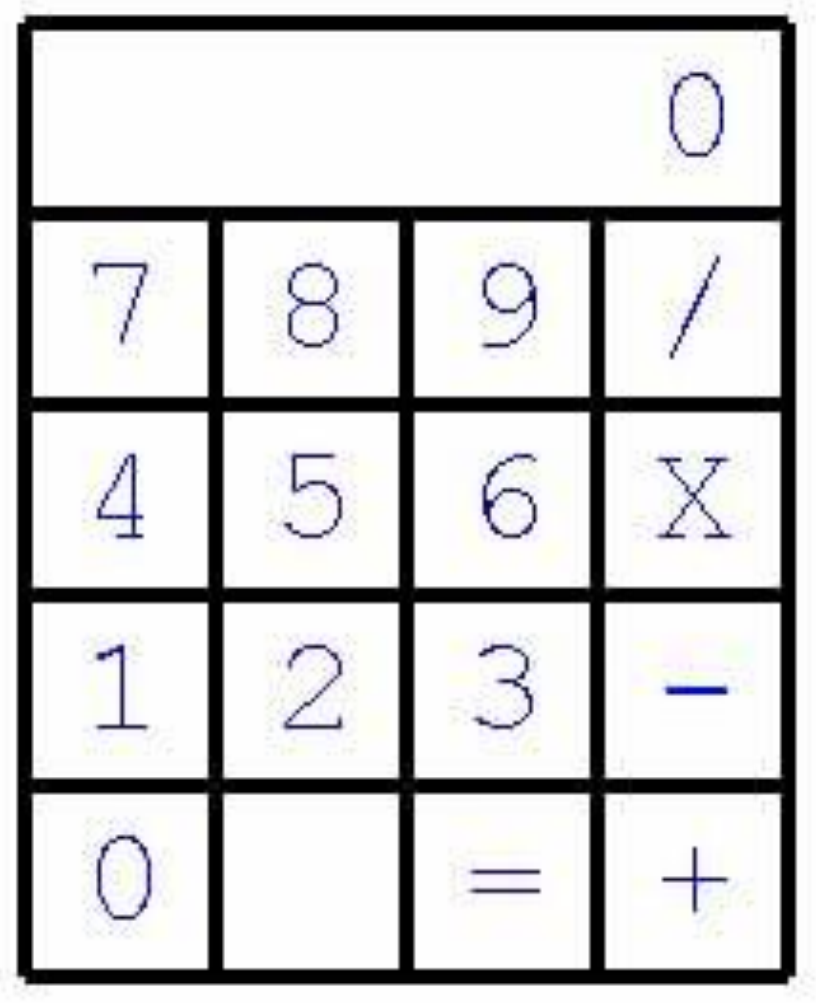

**What are valid inputs?**

- **What is output?**
- **What is operation?**
- **What is "language" that is accepted?**
- **How much memory is here?**

### Describe the Calculator's Operation

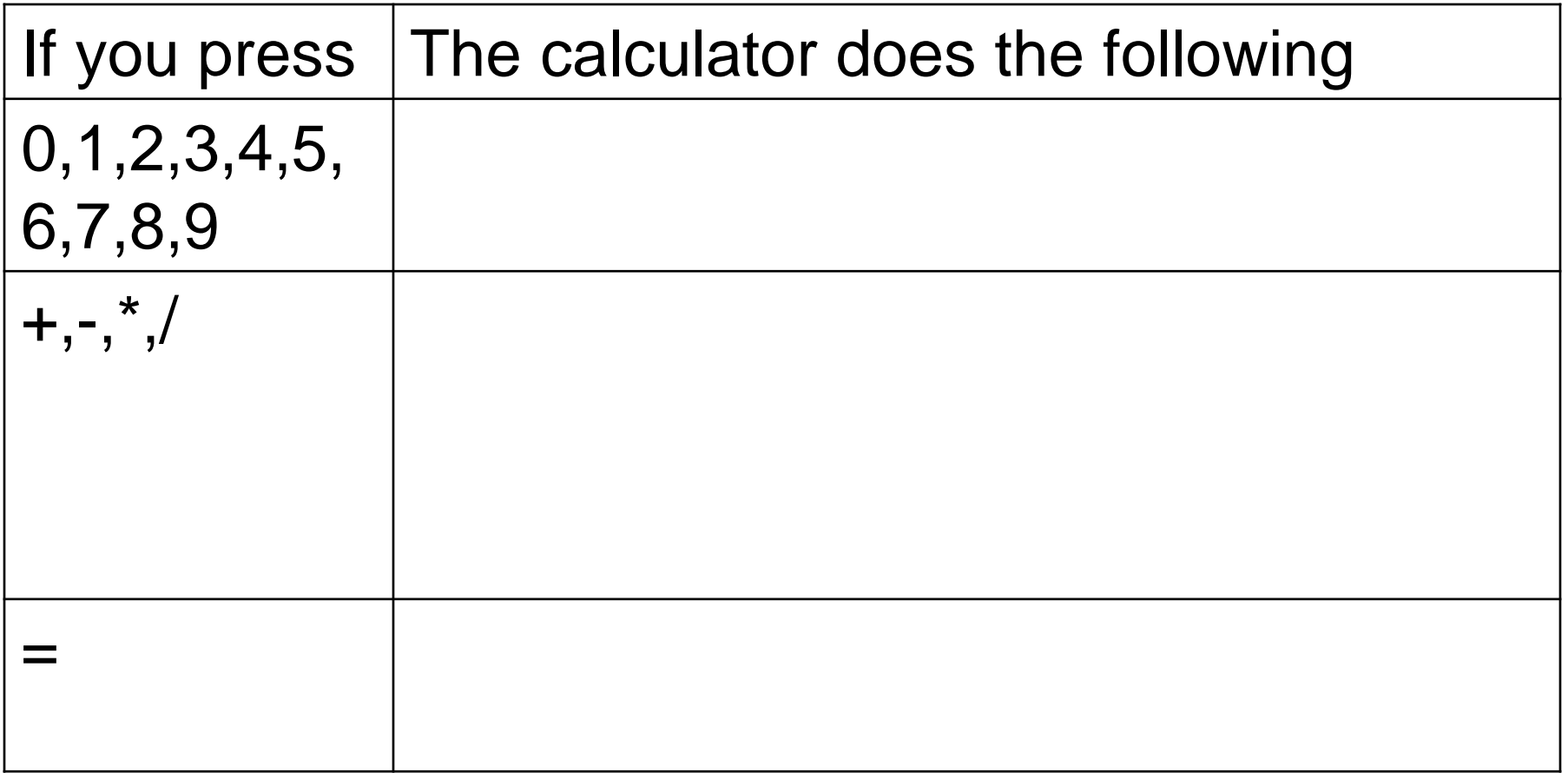

### **Food for Thought: What happens if you press a digit after "="?**

### Describe the Calculator's Operation

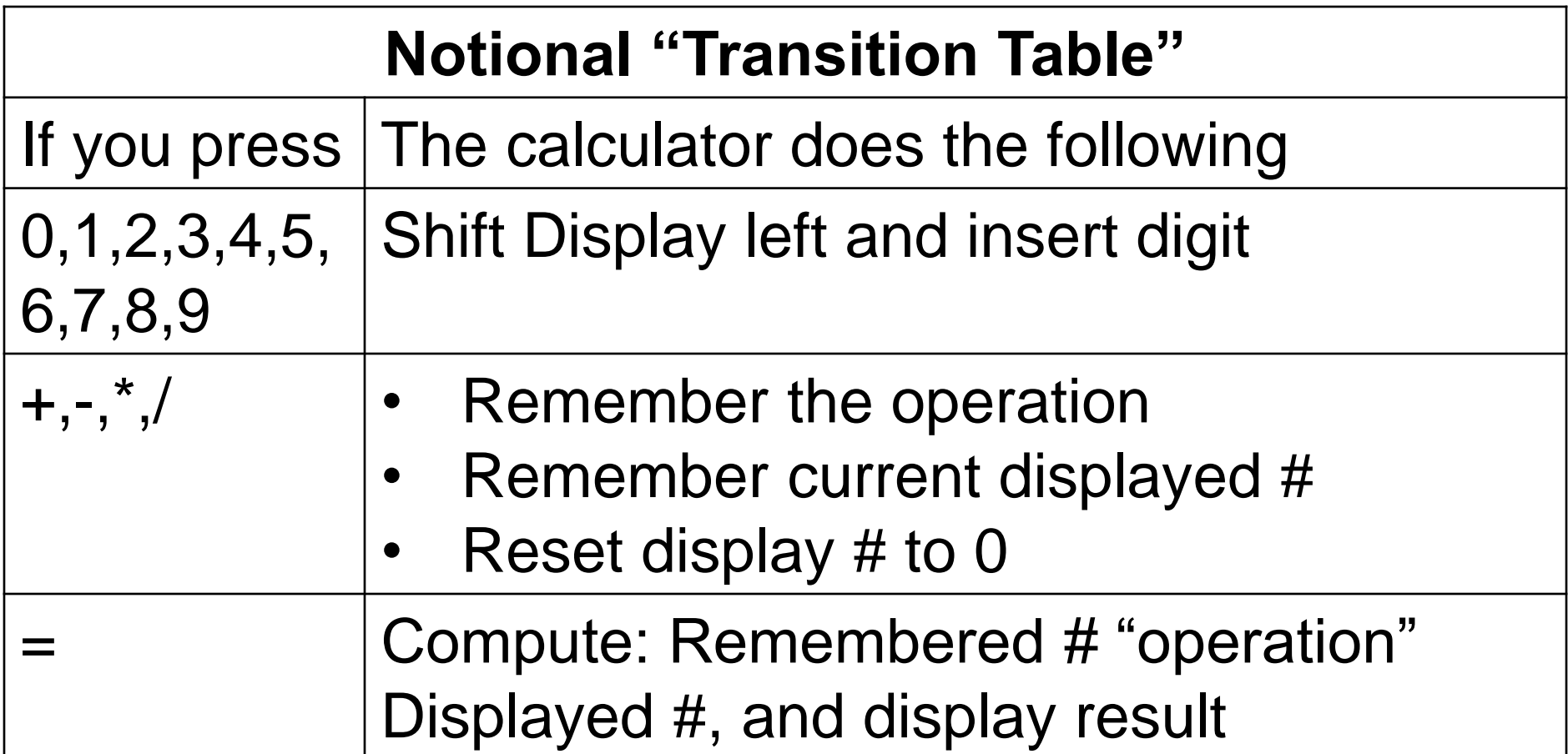

**Food for Thought: What happens if you press a digit after "="?**

### A Subset of a "State Diagram"

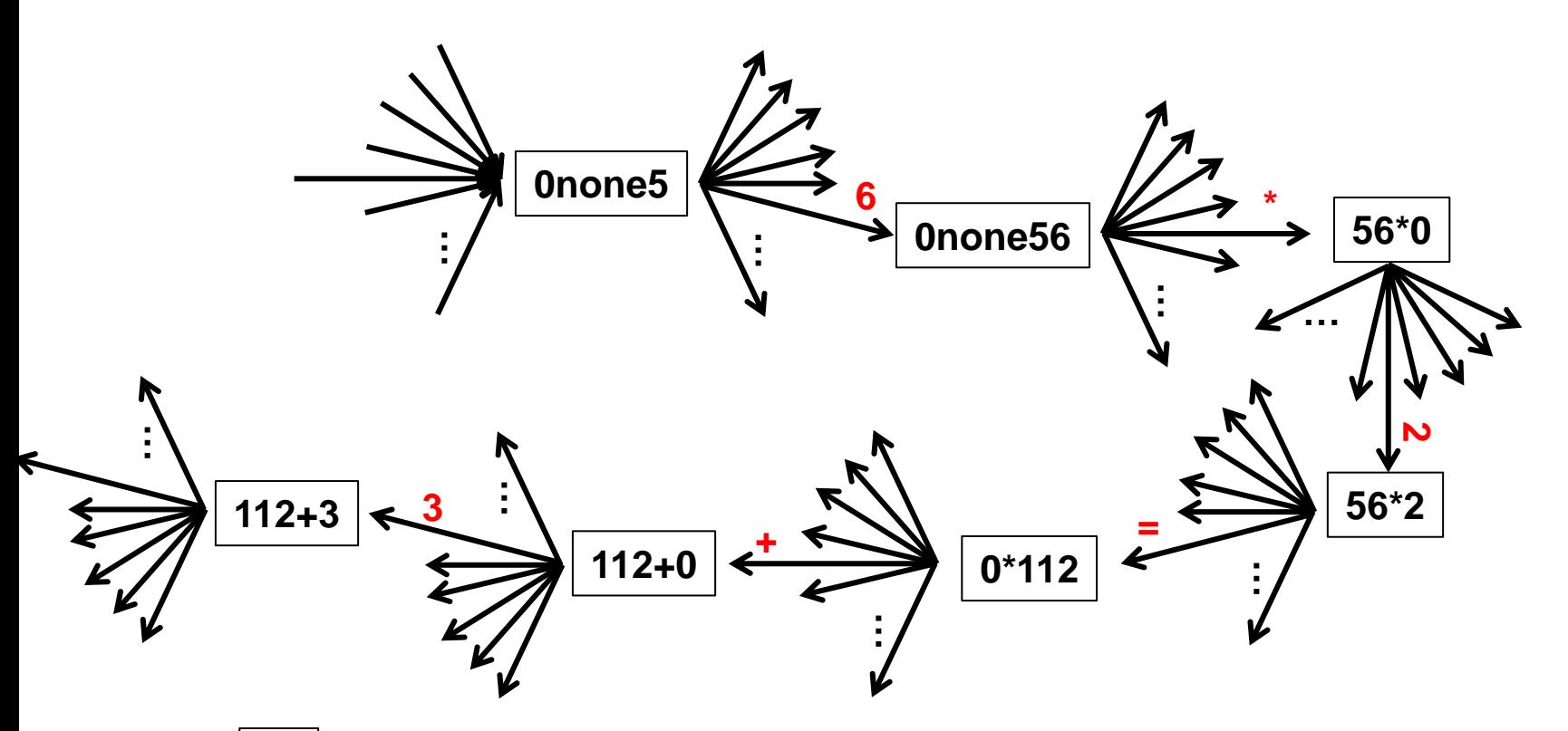

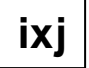

**ixj is "state" where "i" is saved #, j is displayed #, and "x" is last operator "none" represent no operation pushed since power on**

**Symbol on edge is a button push**

### Alternative: Transition Function

- **δ is denoted as the Transition Function**
- **δ(current\_state, input) = new\_state**
- **If state represented as "ixj" where**
	- **"i" is last # saved in calculator**
	- **"j" is number currently being displayed**
	- **"x" is last operation button pushed**
- **Then some sample entries for δ include**
	- **δ(2+3, 5) = 2+35 (push 5 onto right of displayed #)**
	- $\delta$ (2+35, "=") = 0=70
	- **Many, many more, but finite # of them**

### What's the "Abstract Machine?"

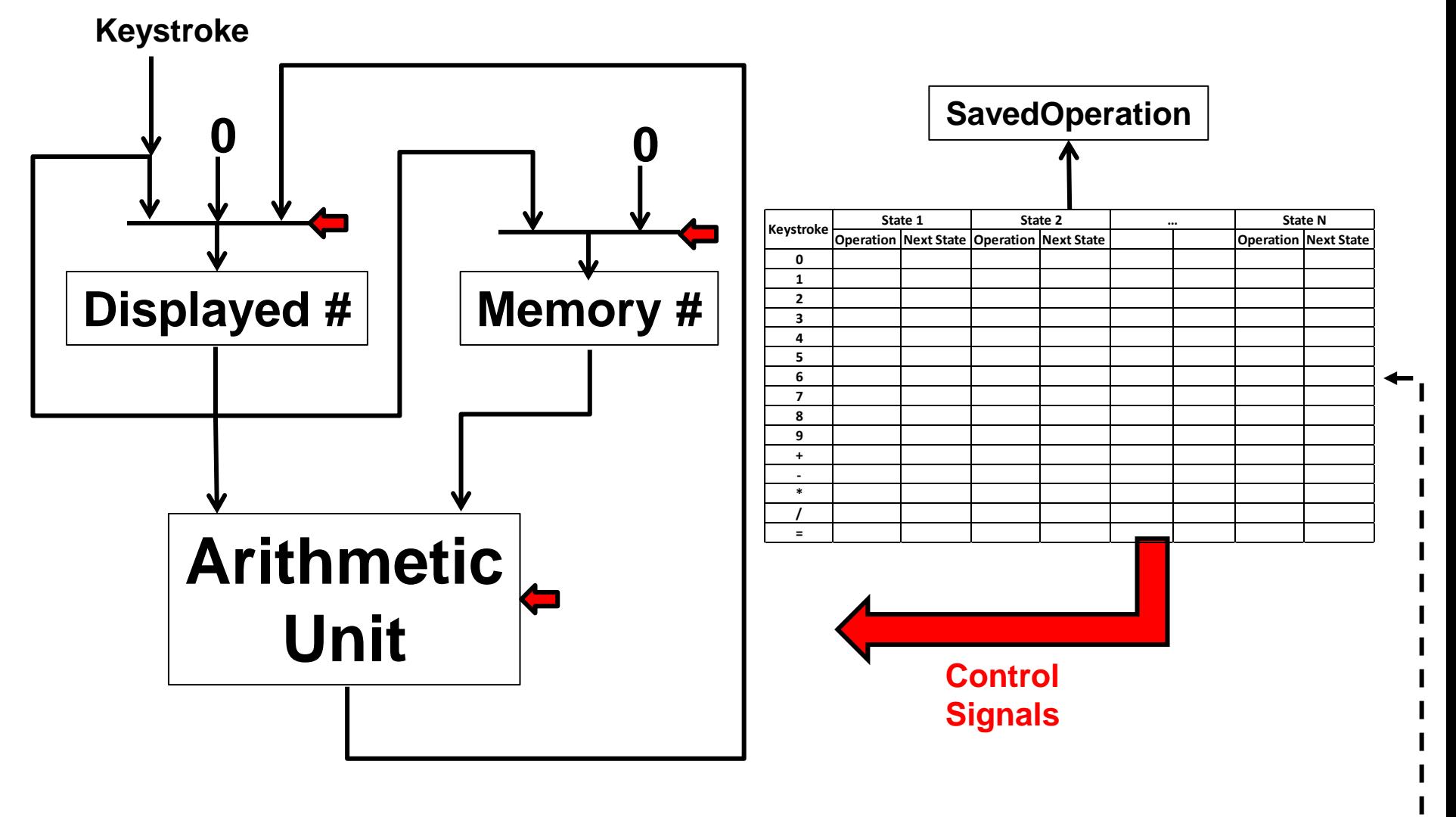

**State = concatenate(Displayed#,memory#,SavedOperation)**

## Can We Compute ALL Expressions

- **Can we compute 12\*34 + 56 / 78 = ?**
- **Can we compute 12\*34 + 45\*67 = ?**
- **What is the computable language?**
- **<digit> → 0 | 1 | 2 | 3 | 4 | 5 | 6 | 7 | 8 | 9 Symbol**
- **<number> → <digit> | <number> <digit>**
- **<op> → + | - | \* | /**
- **<expression> → <number> | Meta-symbol**

<expression> <op> <number> =

**Non-terminal**

### **This kind of grammar notation is often called "BNF"**

# Does This Change Anything?

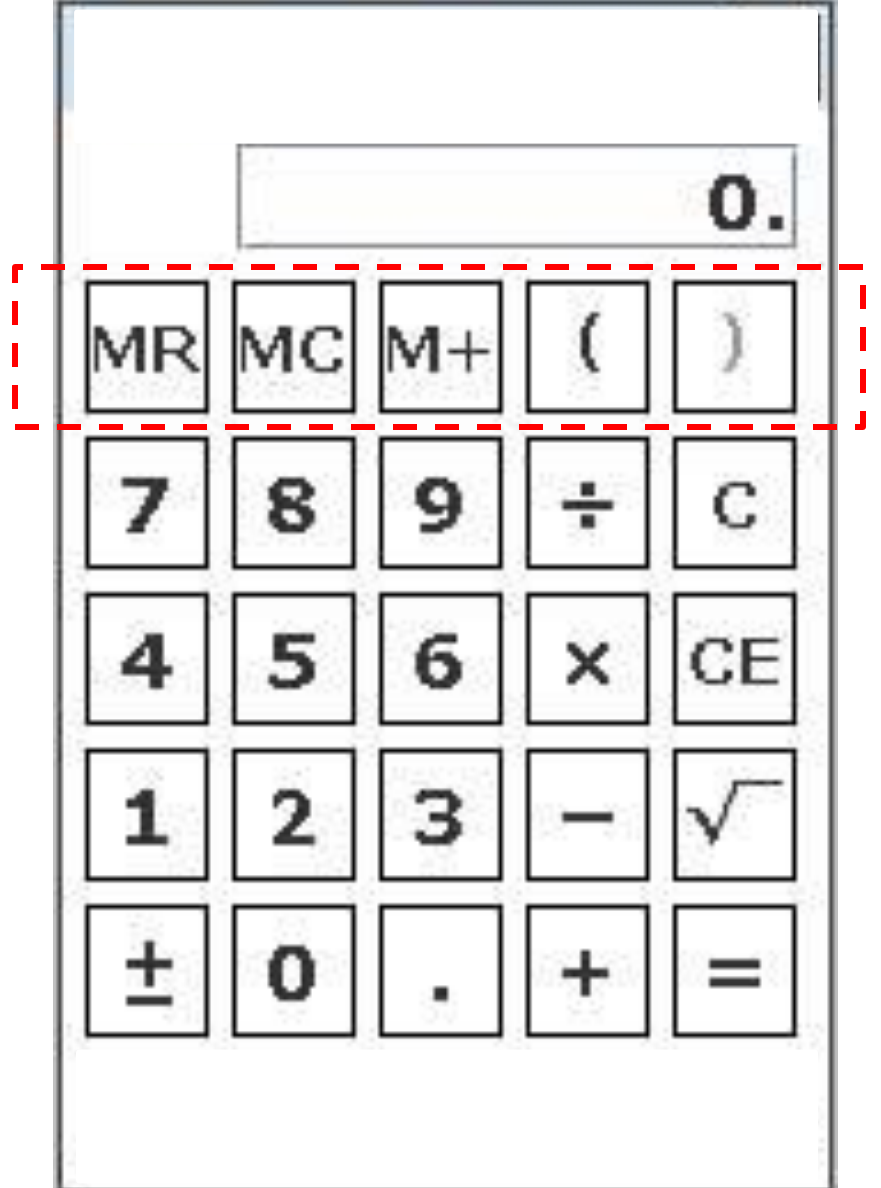

**What are valid inputs?**

**What is output?**

 **What is "language" that is accepted?**

 **How much memory is here?**

### More Food for Thought?

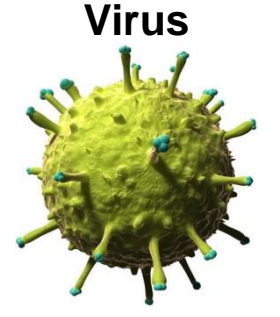

**http://pop.hcdn.co/assets/15/23/980x490 /landscape-1433433160 virus-swineflu.jpg**

#### **Jellyfish**

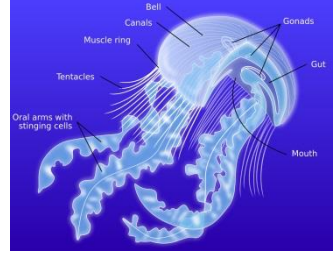

**https://upload.wikimedia.org/wikipedia/co mmons/thumb/6/6b/Anatomy\_of\_a\_jellyfis h-en.svg/2000px-Anatomy\_of\_a\_jellyfishen.svg.png**

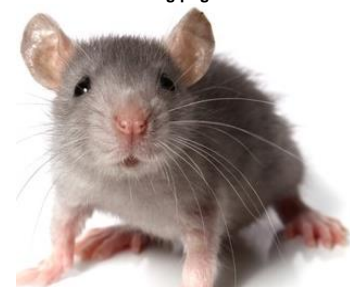

**https://www.google.com/url?sa=i&rct=j&q=&esrc=s&source=images&cd =&cad=rja&uact=8&ved=0ahUKEwjp2dbFn8nOAhVDMSYKHTY5AuQQjR wIBw&url=http%3A%2F%2Fscicurious.scientopia.org%2F2013%2F07%2F 19%2Ffriday-wierd-science-mopey-mice-pee-theirfeelings%2F&psig=AFQjCNGvZ6Ld\_N19E2vUByxJe6OxL2HkRQ&ust=147 1550607879756**

**Cyanobacteria** Nucleoir Cell wall<br>Cell membrane Peptidoglycan layer Outer membrane Mucoid sheath Thylakoids Capsule Slime coat **RuBisCO** Carboxysome

**https://upload.wikimedia.org/ wikipedia/commons/thumb/5/ 58/Cyanobacteriuminline.svg/2000px-Cyanobacteriuminline.svg.png**

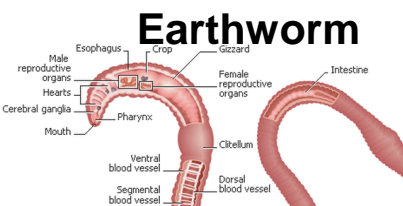

**https://www.google.com/url?sa=i&rct=j&q=&esrc=s&source=images&cd=&cad=rja&u act=8&ved=0ahUKEwiOhcrfncnOAhVITSYKHSFAAA0QjRwIBw&url=http%3A%2F%2F earthwormresources.weebly.com%2Freproduction-and-development.html&psig=AFQjCNGKeHGRIYTCQIh2BSAKXPjAls-PLQ&ust=1471550174895324**

Segmenta<br>.ganglion

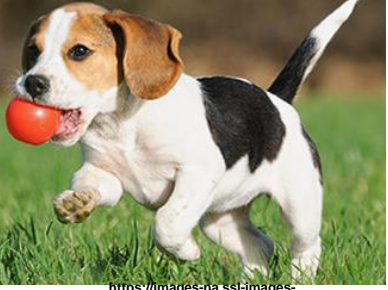

Segmental

renrodud

**https://images-na.ssl-imagesamazon.com/images/G/01/img15/pet-products/smalltiles/23695\_pets\_vertical\_store\_dogs\_small\_tile\_8.\_ CB312176604\_.jpg**

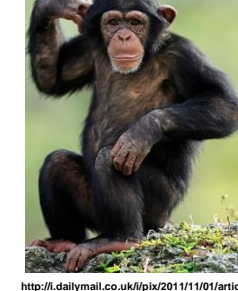

**http://i.dailymail.co.uk/i/pix/2011/11/01/article-0-**

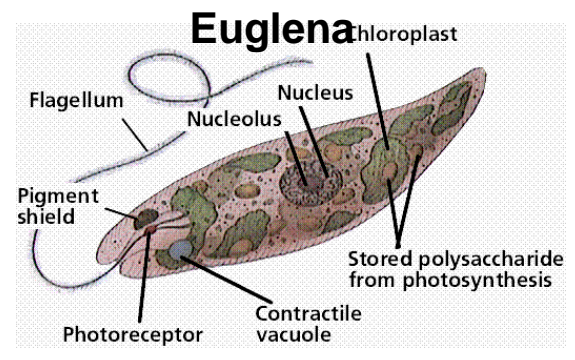

**http://www.schursastrophotography.com/roboimages/ visonlogic/onepixeleye/euglena.gif**

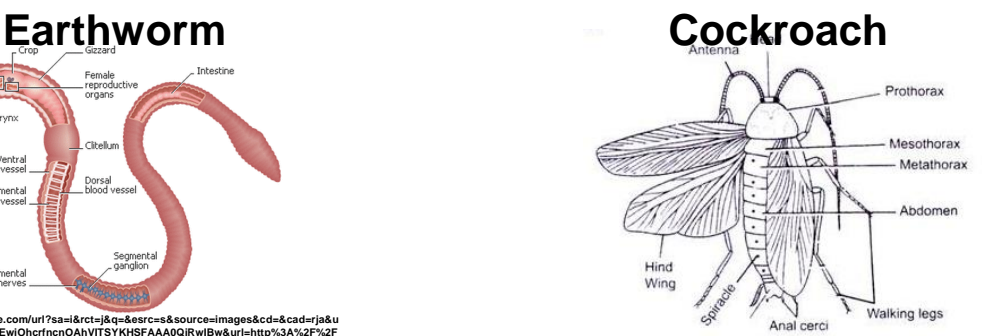

**http://www.biologydiscussion.com/wpcontent/uploads/2014/09/clip\_image002\_thumb18.jpg**

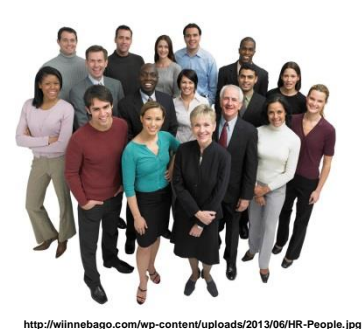

### What's Next?

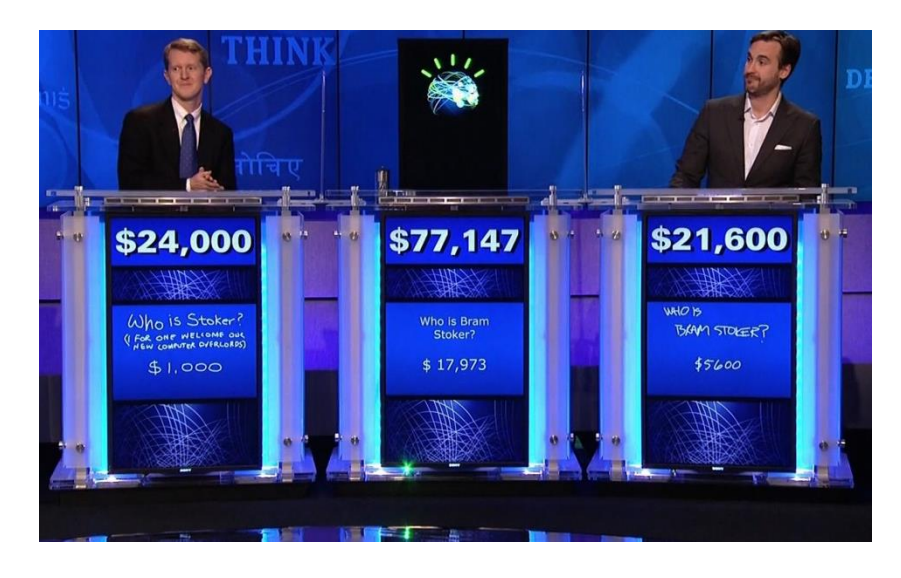

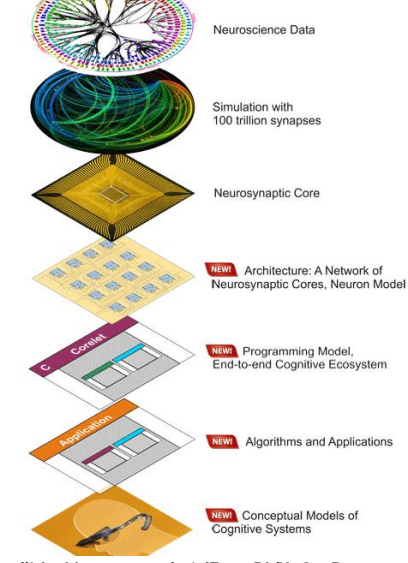

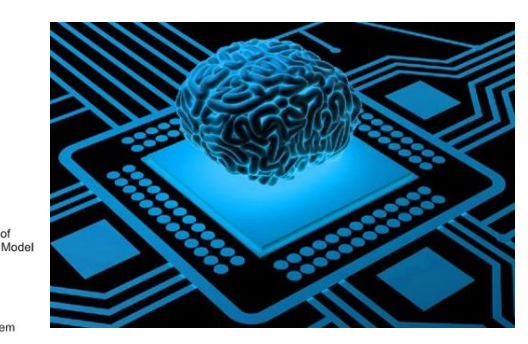

**https://media.licdn.com/mpr/mpr/AAEAAQAAAAAAAAXLAAAAJDI5 N2M1ZmJmLWJiODQtNDFkZC1iZTRmLWY4N2ViNDA1MmE1ZQ.jpg**

**http://3.bp.blogspot.com/-y4yiZzcyyDk/UgO\_gBocm-I/AAAAAAAAnmA/ISvU3OkdgEo/s1600/synapsestack.png**

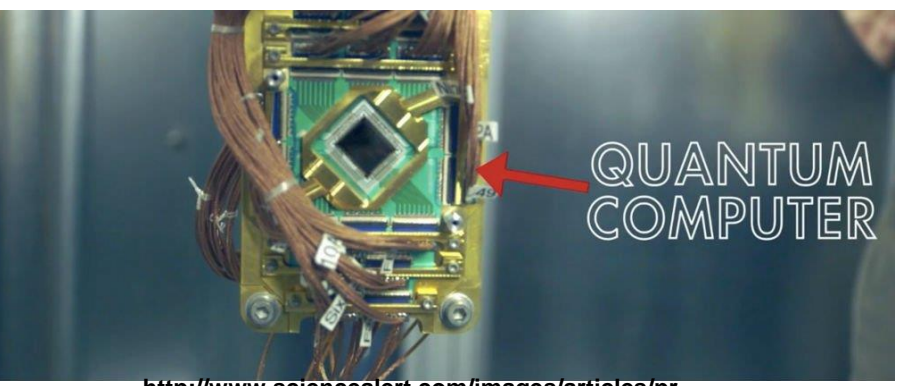

**http://www.sciencealert.com/images/articles/pr ocessed/quantum-computer\_1024.jpg**

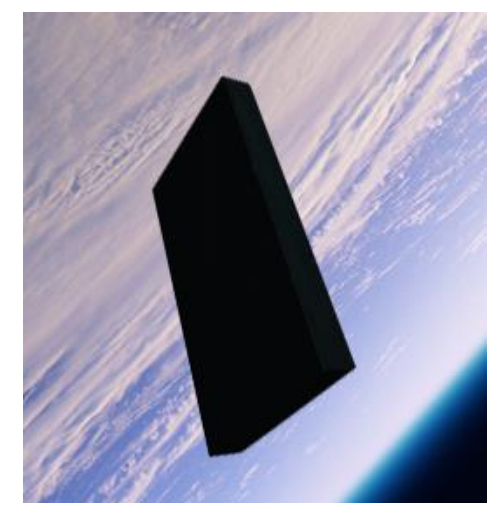

**https://www.skotcher.com/wall/12ea2fc3e99298fdd4d12a13c69a2c56/2001-a-space-odyssey-hurricane-monolith-planets-starlight.jpg**